## **Scrivere alla fine di un file**

Vi sono due modi per scrivere alla fine di un file:

- *•* usare lseek per spostarsi alla fine del file e poi scrivere: lseek(filedes, (off\_t)0, SEEK\_END); write(filedes, buf, BUFSIZE);
- usare open con il flag 0\_APPEND: filedes = open("nomefile", O\_WRONLY | O\_APPEND); write(filedes, buf, BUFSIZE);

Altri flag utili nell'utilizzo di open sono i seguenti:

- *•* O\_RDONLY: apre il file specificato in sola lettura.
- *•* O\_RDWR: apre il file specificato in lettura e scrittura.
- O\_CREAT: crea un file con il nome specificato; con questo flag è possibile specificare come terzo argomento della open un numero **ottale** che rappresenta i permessi da associare al nuovo file (e.g., 0644).
- *•* O\_TRUNC: tronca il file a zero.
- O\_EXCL: flag "esclusivo"; un tipico esempio d'uso è il seguente: filedes = open("nomefile", O\_WRONLY | O\_CREAT | O\_EXCL, 0644); che provoca un fallimento nel caso in cui il file nomefile esista già.

## **Eliminare un file**

Per cancellare un file vi sono due system call a disposizione del programmatore:

```
#include <unistd.h>
int unlink(const char *pathname);
```

```
#include <stdio.h>
int remove(const char *pathname);
```
Entrambe le system call hanno un unico argomento: il pathname del file da eliminare.

Esempio:

```
remove("/tmp/tmpfile");
```
Differenze:

- unlink in certi sistemi non può rimuovere le directory, in altri, per eseguire questa operazione, può essere necessario avere i privilegi di root;
- *•* remove richiama unlink per i file e rmdir per le directory; funziona anche con i link simbolici.

## **La chiamata di sistema** fcntl

La system call fcntl permette di esercitare un certo grado di controllo su file già aperti: #include <sys/types.h> #include <unistd.h> #include <fcntl.h>

int fcntl(int filedes, int cmd, ...); I parametri dal terzo in poi variano a seconda del valore dell'argomento cmd. L'utilizzo più comune di fcntl si ha quando cmd assume i seguenti valori:

- *•* F\_GETFL: fa in modo che fcntl restituisca il valore corrente dei flag di stato (come specificati nella open).
- *•* F\_SETFL: imposta i flag di stato in accordo al valore del terzo parametro. Esempio:  $if(fcnt1(filedes, F\_SETFL, 0_APPEND) == -1)$ printf("fcntl error\n");

### **Esempio d'uso di** fcntl

```
#include <fcntl.h>
```

```
int filestatus(int filedes) {
  int arg1;
```

```
if((arg1 = fcntl(filedes, F_{\text{C}ETFL})) == -1) {
  printf("filestatus failed\n");
  return -1;
}
```

```
printf("File descriptor %d\n", filedes);
```

```
switch(arg1 & O_ACCMODE) {
 case O_WRONLY:
    printf("write only");
    break;
```
## **Esempio d'uso di** fcntl **(. . . continua)**

```
case O_RDWR:
    printf("read write");
    break;
  case O_RDONLY:
    printf("read only");
    break;
  default:
    printf("No such mode");
    break;
}
if(arg1 & O_APPEND)
  printf(" - append flag set");
printf("n");
return 0;
```
}

dove 0\_ACCMODE è una maschera appositamente definita in <fcntl.h>.

#### stat **e** fstat

Le informazioni e le proprietà dei file (dispositivo del file, numero di inode, tipo del file, numero di link, UID, GID, dimensione in byte, data ultimo accesso/ultima modifica, informazioni sui blocchi che contengono il file) sono contenute negli inode. Le chiamate di sistema stat e fstat permettono di accedere in lettura alle informazioni e proprietà associate ad un file:

#include <sys/types.h> #include <sys/stat.h>

int stat(const char \*pathname, struct stat \*buf);

int fstat(int filedes, struct stat \*buf);

L'unica differenza fra le due system call consiste nel fatto che, mentre stat prende come primo argomento un pathname, fstat opera su un descrittore di file. Quindi fstat può essere utilizzata soltanto su file già aperti tramite la open.

## **La struttura** stat

stat è una struttura definita in <sys/stat.h> che comprende i seguenti componenti (i tipi sono definiti in <sys/types.h>):

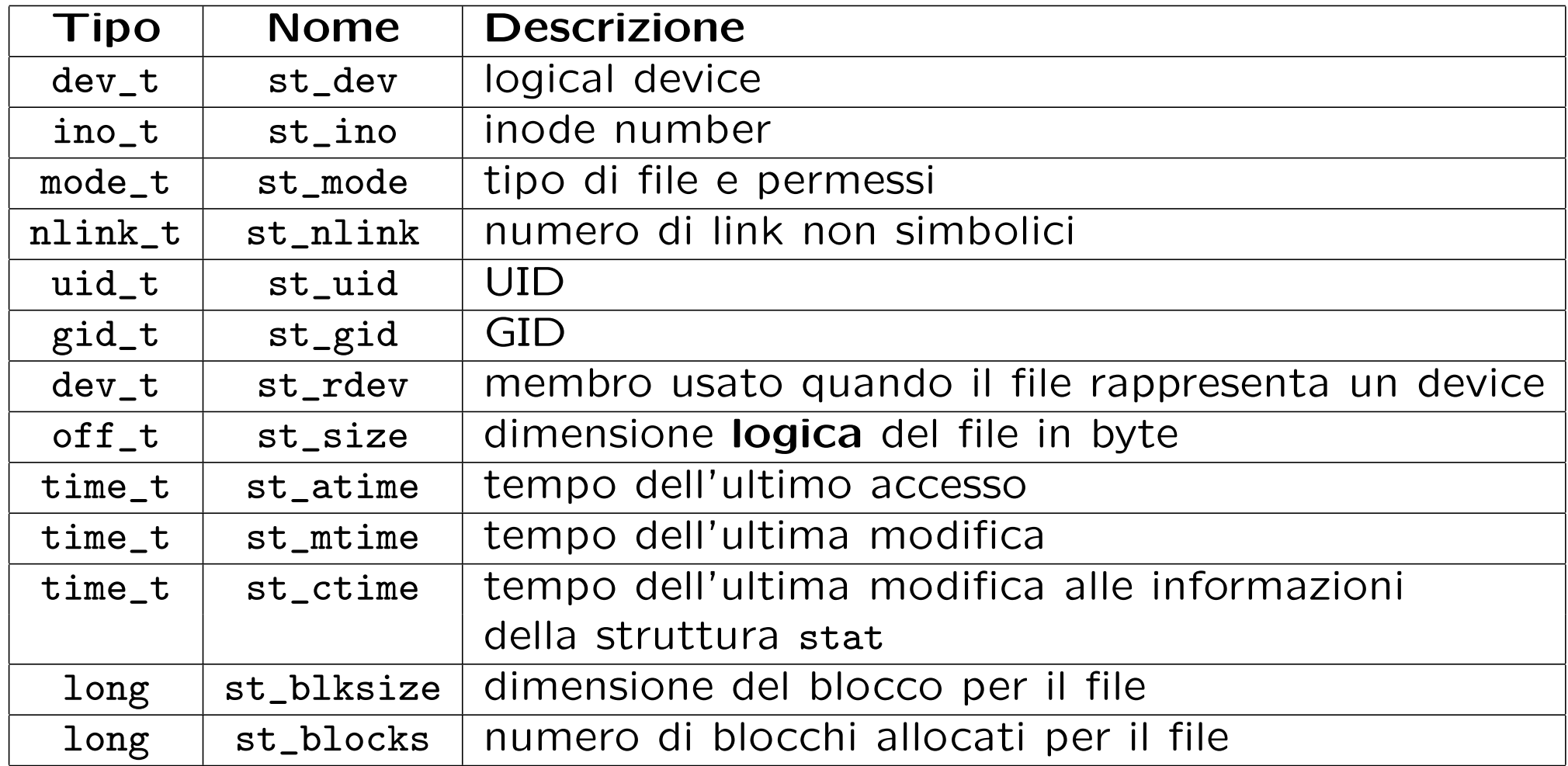

# **Esempio (I)**

Il programma lookout.c, data una lista di nomi di file, controlla ogni minuto se un file è stato modificato. Nel caso ciò avvenga termina l'esecuzione stampando un messaggio che informa l'utente dell'evento.

```
#include <stdlib.h>
#include <stdio.h>
#include <sys/stat.h>
```

```
#define MFILE 10
```

```
void cmp(const char *, time_t);
struct stat sb;
```

```
main(int argc, char **argv) {
  int j;
  time_t last_time[MFILE+1];
```
# **Esempio (II)**

```
if(argc<2) {
  fprintf(stderr, "uso: lookout file1 file2 ...\n");
 exit(1);}
if(--argc>MFILE) {
  fprintf(stderr, "lookout: troppi file\n");
 exit(1);}
for(j=1; j<=\arg c; j++) {
  if(stat(argv[j], \&sb) == -1) {
    fprintf(stderr, "lookout: errore nell'accesso al file %s\n", argv[j]);
    exit(1);}
 last_time[j] = sb.st_matrix}
```
## **Esempio (III)**

```
for(j; ) {
    for(j=1; j<=\arg c; j++)cmp(argv[j], last_time[j]);
    sleep(60);
 }
}
void cmp(const char *name, time_t last) {
  if(stat(name, &sb) == -1 || sb.st_mtime != last) {
    fprintf(stderr, "lookout: il file %s e' stato modificato\n", name);
    exit(0);
  }
```
}

## **Directory**

Le **directory** unix sono **file**.

Molte system call per i file ordinari possono essere utilizzate per le directory. E.g. open, read, fstat, close.

Tuttavia le directory non possono essere create con open, creat.

Esiste un insieme di system call speciali per le directory.

Una directory `e rappresentata in memoria da una **tabella**, con una entry per ogni file nella directory.

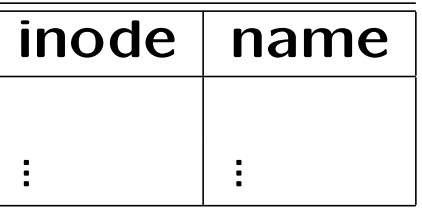

Ogni entry è una struttura di tipo dirent definita in <dirent.h>:

```
ino_t d_ino;
char d_name[ ];
```
Il primo campo contiene l'inode del file, il secondo il nome del file. Se  $d_i$ ino=0, allora lo slot è libero.

## **Creazione e apertura di una directory**

#### **Creazione di una directory**:

#include <sys/types.h> #include <sys/stat.h> int mkdir (const char \*pathname, mode\_t mode)

La system call mkdir restituisce 0 o -1 a seconda che termini con successo o meno. Al momento della creazione con mkdir, i link . e .. vengono inseriti nella tabella.

#### **Apertura di una directory**:

```
#include <sys/types.h>
#include <dirent.h>
DIR *opendir (const char *dirname);
```
La system call opendir ritorna un puntatore di tipo DIR oppure il null pointer, in caso di fallimento.

## **Lettura, riposizionamento, chiusura di una directory**

#### **Lettura di una directory**:

#include <sys/types.h> #include <dirent.h> struct dirent \*readdir (DIR \*dirptr);

La system call readdir restituisce un puntatore alla struttura dirent dove è stata copiata la prossima entry nella tabella.

#### **Riposizionamento**:

```
void rewinddir (DIR *dirptr);
```
#### **Chiusura**:

```
#include <dirent.h>
int closedir (DIR *dirptr);
```
### **Esempio: lettura di una directory**

```
#include <dirent.h>
int my_ls (const char *name)
{
  struct dirent *d;
  DIR *dp;
  /* apertura della directory */
  if ((dp=opendir(name)) == NULL)return (-1);
  /* stampa dei nomi dei file contenuti nella directory */
  while (d = readdir(dp))\left\{ \right.if (d-\lambda d_{\text{ino}} != 0)printf("%s\n", d->d_name);
  }
  closedir(dp);
  return(0);
```
}

## **Tipo di un file**

L'attributo st mode di una struttura ottenuta con la system call stat contiene il **file mode**, cioè una sequenza di bit ottenuti facendo l'OR bit a bit della stringa che esprime i permessi al file e una costante che determina il tipo del file (regolare, directory, speciale, etc.).

Per scoprire se un file è una directory, si può usare la macro S\_ISDIR:

```
/* buf e' il puntatore restituito da stat */
if (S_ISDIR (buf.st_mode))
    printf("It is a directory\n");
  else
    printf("It is not a directory\n");
```
Altre macro utili: S\_ISREG, S\_ISCHR, S\_ISBLK, S\_ISLNK.

## **Cambiamento della directory corrente**

La directory corrente di un processo è quella in cui il processo è eseguito. Tuttavia un processo può cambiare la sua directory corrente con la system call

```
#include <unistd.h>
int chdir (const char *path);
```
dove path è il pathname della nuova directory corrente. Il cambiamento si applica solo al processo chiamante.

## **Attraversamento dell'albero di una directory**

La system call ftw consente di eseguire un'operazione fn su tutti i file nella gerarchia della directory dirpath:

```
#include <ftw.h>
int ftw (const char *dirpath, int (*fn)(), int nopenfd);
```
Il parametro nopenfd controlla il numero di file descriptor usati da ftw. Più grande è il valore di nopenfd, meno directory devono essere riaperte, incrementando la velocità di esecuzione.

fn `e una funzione definita dall'utente, che viene passata alla routine ftw come puntatore a funzione. Ad ogni chiamata, fn viene chiamata con tre argomenti: una stringa contenente il nome del file a cui fn si applica, un puntatore ad una struttura stat con i dati del file, un codice intero. Il prototipo di fn deve perciò essere:

int fn (const char \*name, const struct stat \*sptr, int type);

L'argomento type contiene uno dei seguenti valori (definiti in <ftw.h>), che descrivono il file oggetto:

- FTW F l'oggetto è un file
- FTW D l'oggetto è una directory
- FTW DNR l'oggetto è una directory che non può essere letta
- FTW\_SL l'oggetto è un link simbolico
- FTW\_NS l'oggetto non è un link simbolico e su di esso stat fallisce

# **Esempio (I)**

Il programma rls (recursive ls) prende come argomento sulla linea di comando una directory e visualizza su standard output tutti i file regolari e le directory che incontra attraversando il file system a partire da quest'ultima (evidenziando se si tratta di file ordinari o di directory).

```
#include <ftw.h>
#include <stdio.h>
#include <string.h>
```
}

int src(const char \*name,const struct stat \*sptr,int type);

```
main(int argc,char **argv) {
```

```
if(\arg c!=2) {
    fprintf(stderr,"Utilizzo: rls <dir>\n");
    exit(1);
```
# **Esempio (II)**

```
if(ftw(argv[1],src,5) == -1) {
        perror("Errore nell'esecuzione di ftw");
        exit(2);}
}
int src(const char *name,const struct stat *sptr,int type) {
    if(type==FTW_F || type==FTW_D) {
        printf("%s ",name);
        if(type==FTW_F)
            printf("(file ordinario)\n");
        else
            printf("(directory)\n");
```
}

return 0;

## **Esercizi**

- *•* Si scriva un programma che conti le modifiche ad un file (specificato come primo argomento sulla riga di comando) nell'arco di un intervallo di tempo (specificato in secondi come secondo argomento sulla linea di comando). Alla fine il programma deve produrre sullo schermo del terminale un istogramma che mostri il numero di modifiche (si utilizzi ad esempio il carattere \*).
- *•* Si scriva un programma C che realizza una versione semplificata del comando unix find. Il programma dovrà ricevere sulla linea di comando il nome di una directory *dir* ed una stringa *str* e dovrà visitare l'intero albero di directory e file che ha come radice *dir*, stampando su std output tutti i file i cui nomi hanno come suffisso la stringa *str*, segnalando se si tratta di directory o file ordinari.